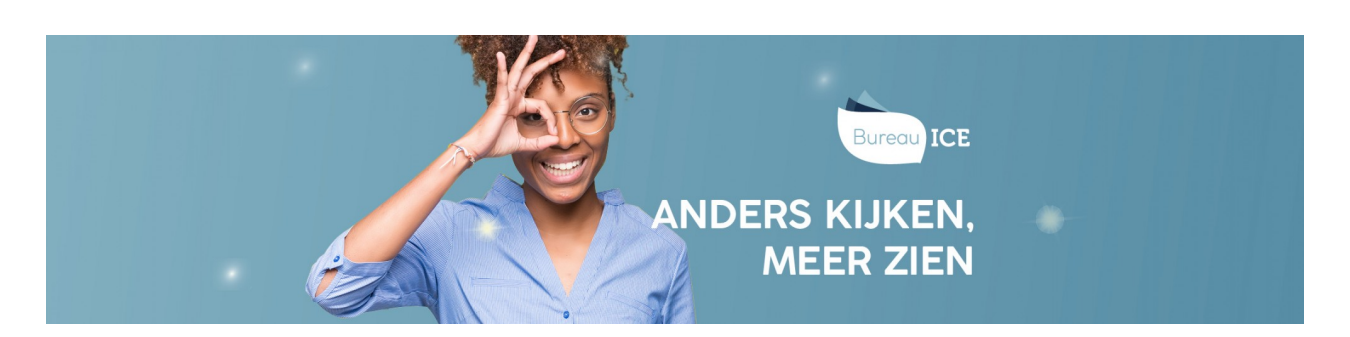

## TOELICHTING IMPORTEERLABELS CSV-BESTAND

U kunt gebruikersgegevens automatisch importeren in het Toetsplatform Taal via een CSV-bestand. In het CSV-bestand moet u specifieke importeerlabels opnemen voor de gegevens die u wilt importeren in het Toetsplatform Taal. In elk CSV-bestand moeten in ieder geval de importeerlabels '[USERNAME]' (gebruikersnaam), '[DEPARTMENT]' (afdeling) en '[ACTION]' (de actie die tijdens het importeren moet worden uitgevoerd) opnemen. De overige labels zijn optioneel. Welk optionele labels u in het CSVbestand opneemt is afhankelijk van de gebruikersgegevens die u wilt importeren in het Toetsplatform Taal. De importeerlabels worden in de tabellen hieronder nader toegelicht.

## Vereiste importeerlabels

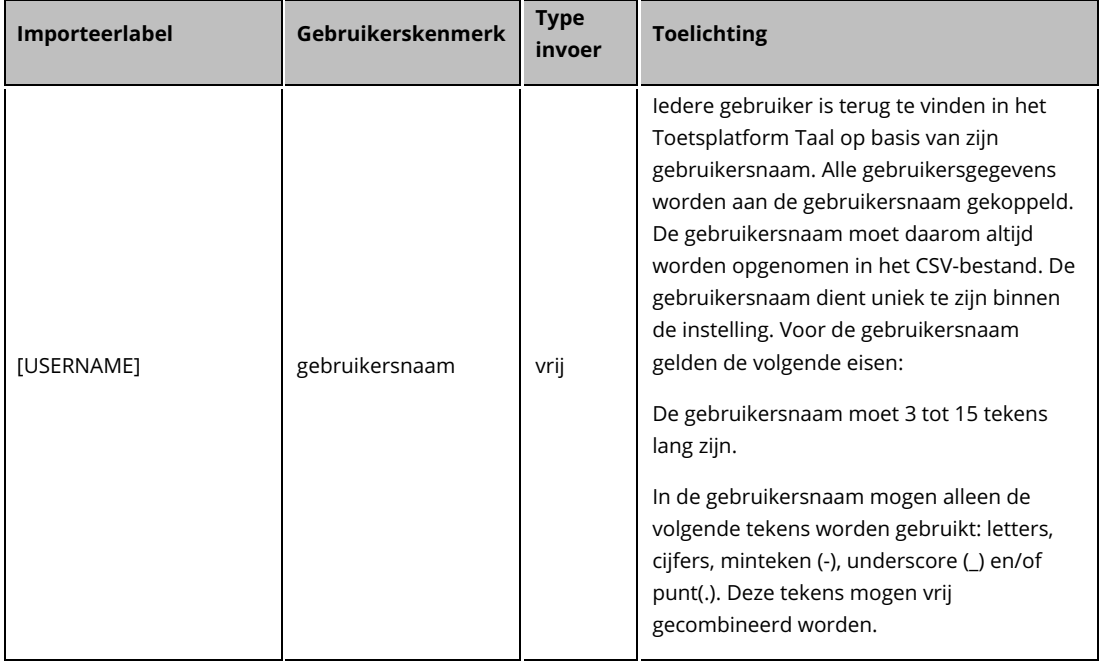

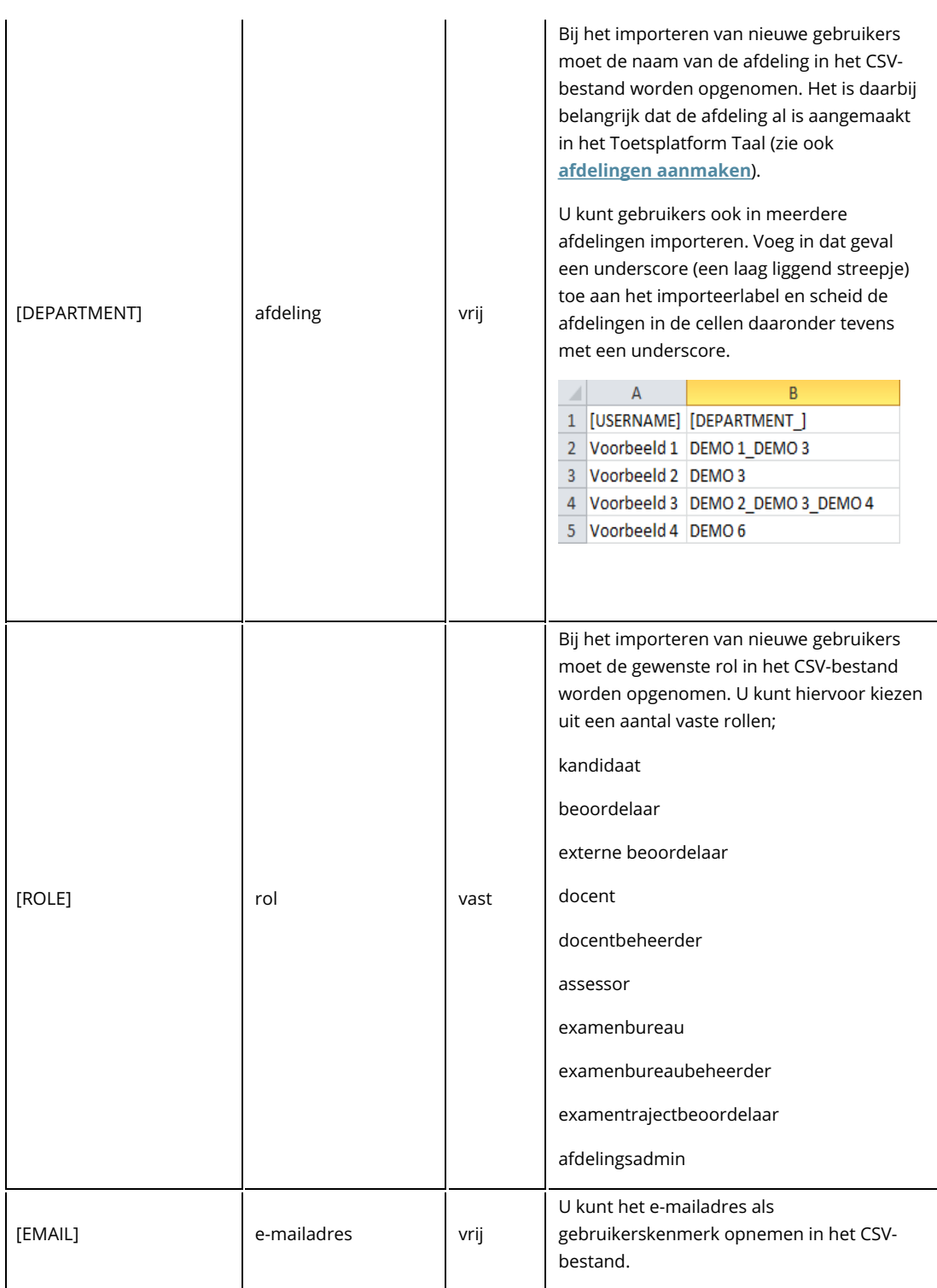

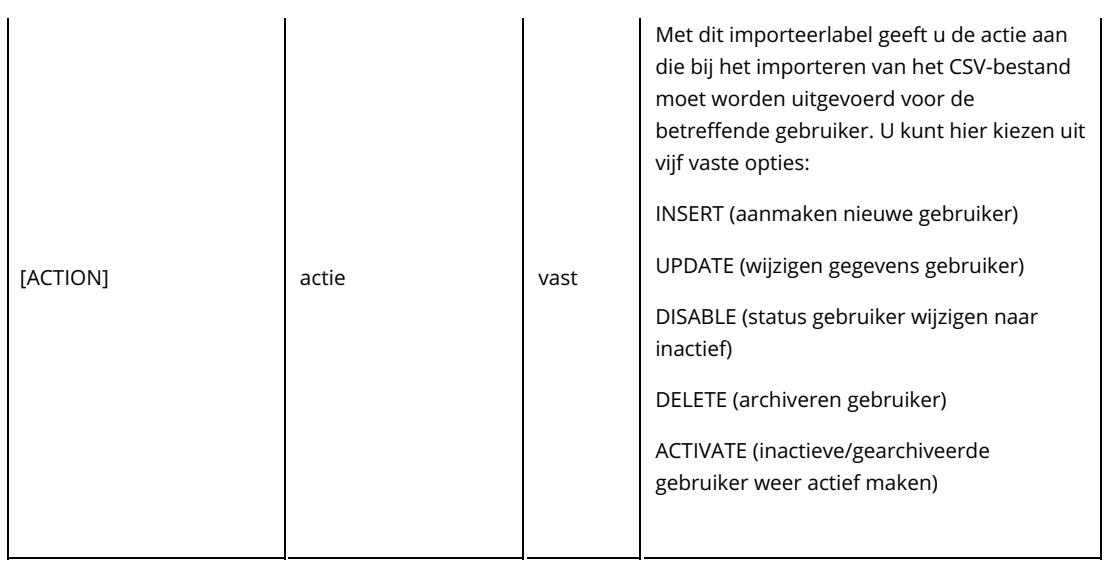

## Optionele importeerlabels

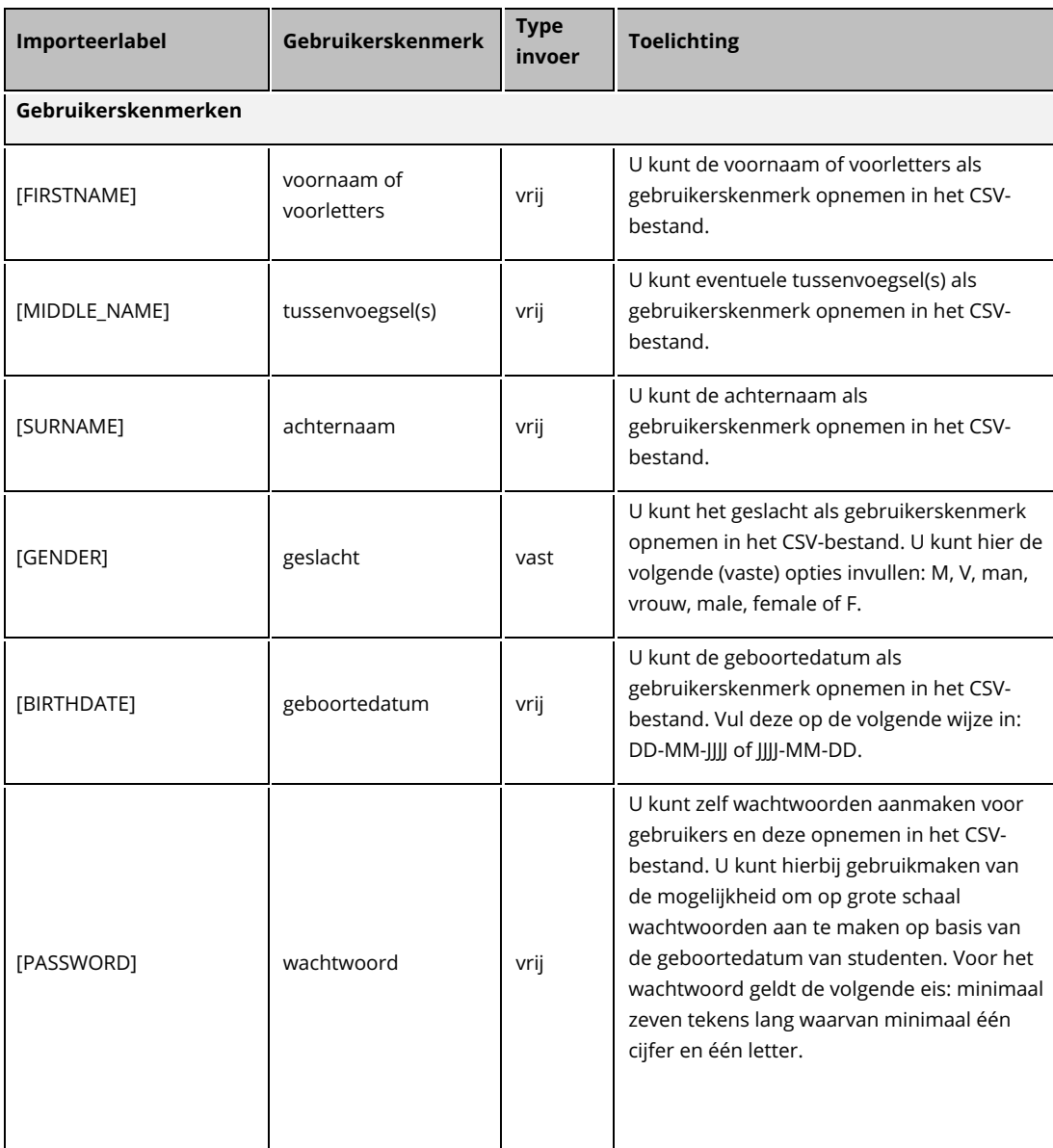

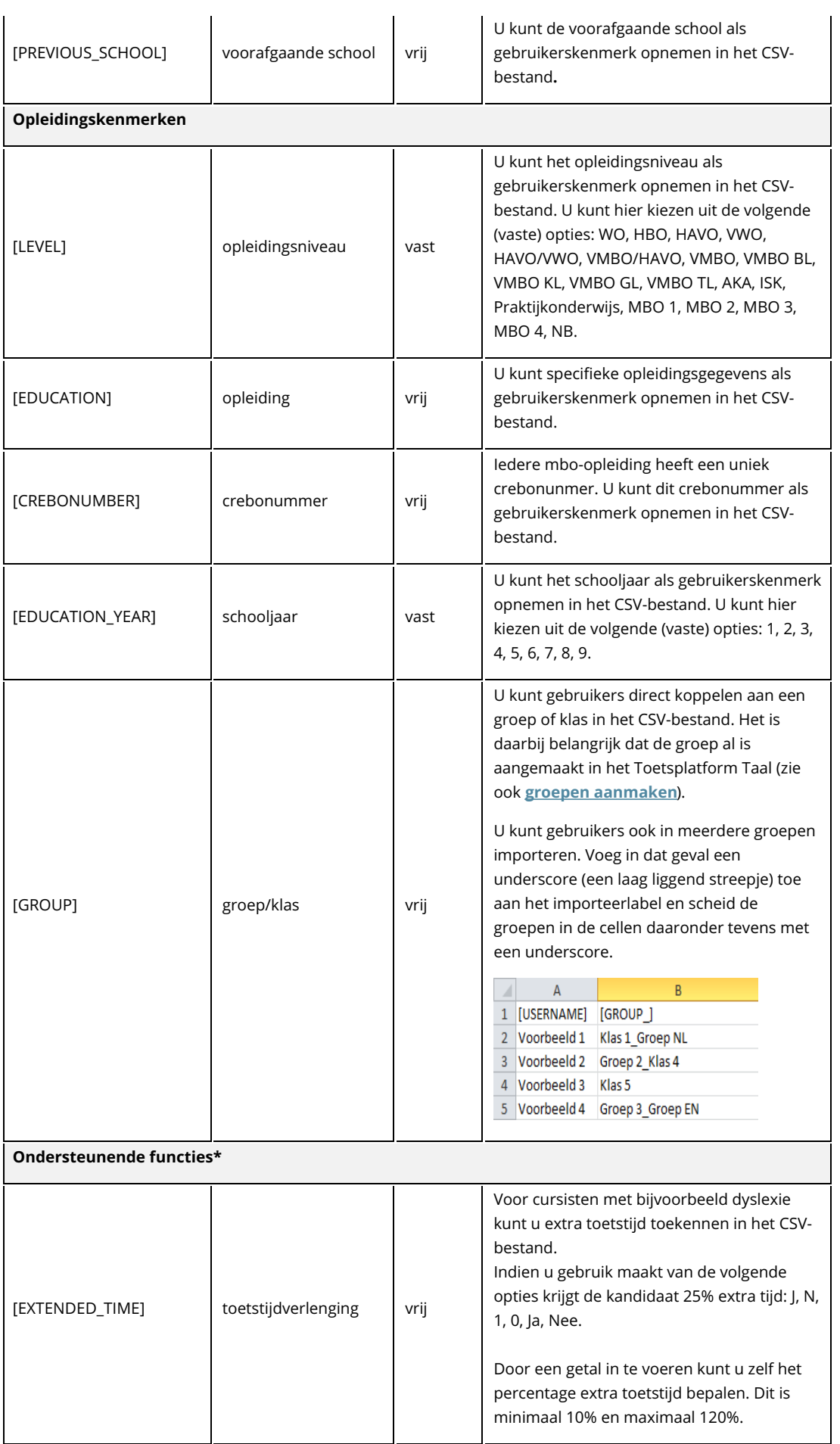

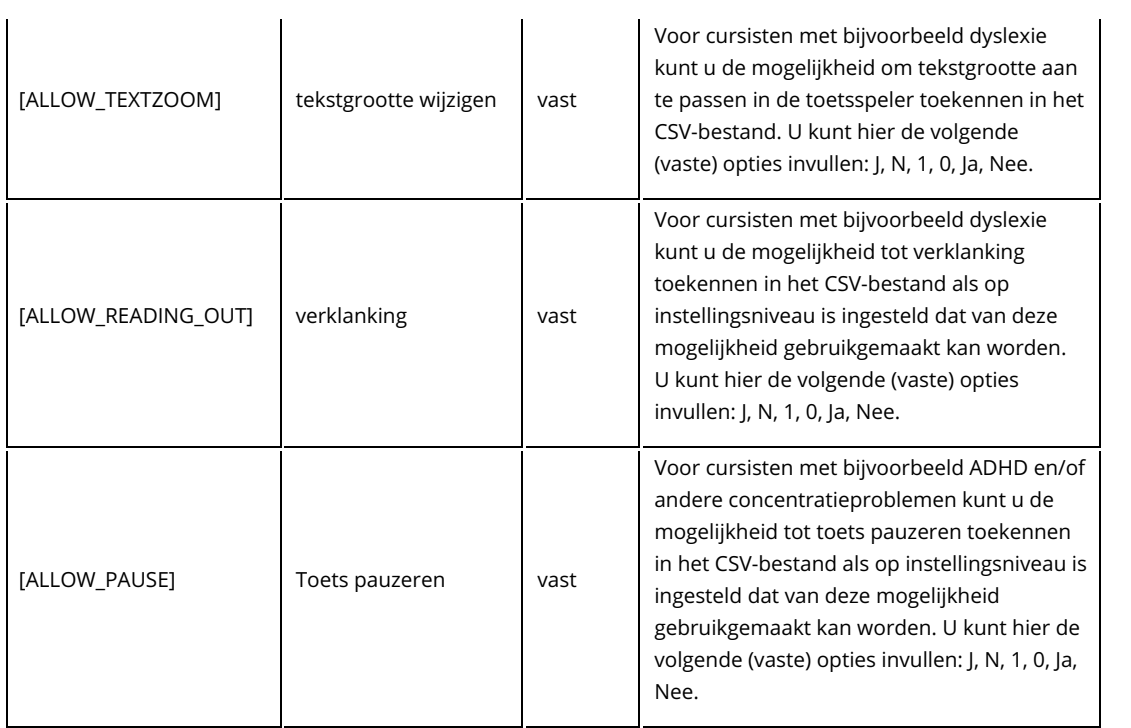

\* Wanneer het CSV-bestand wordt geïmporteerd in het Toetsplatform Taal worden de ondersteunende functies direct doorgevoerd voor alle toekomstige toetsen en alle huidige klaargezette en/of vrijgegeven toetsen voor de desbetreffende cursist.